## **JEON\_SMAD6\_TARGETS\_UP**

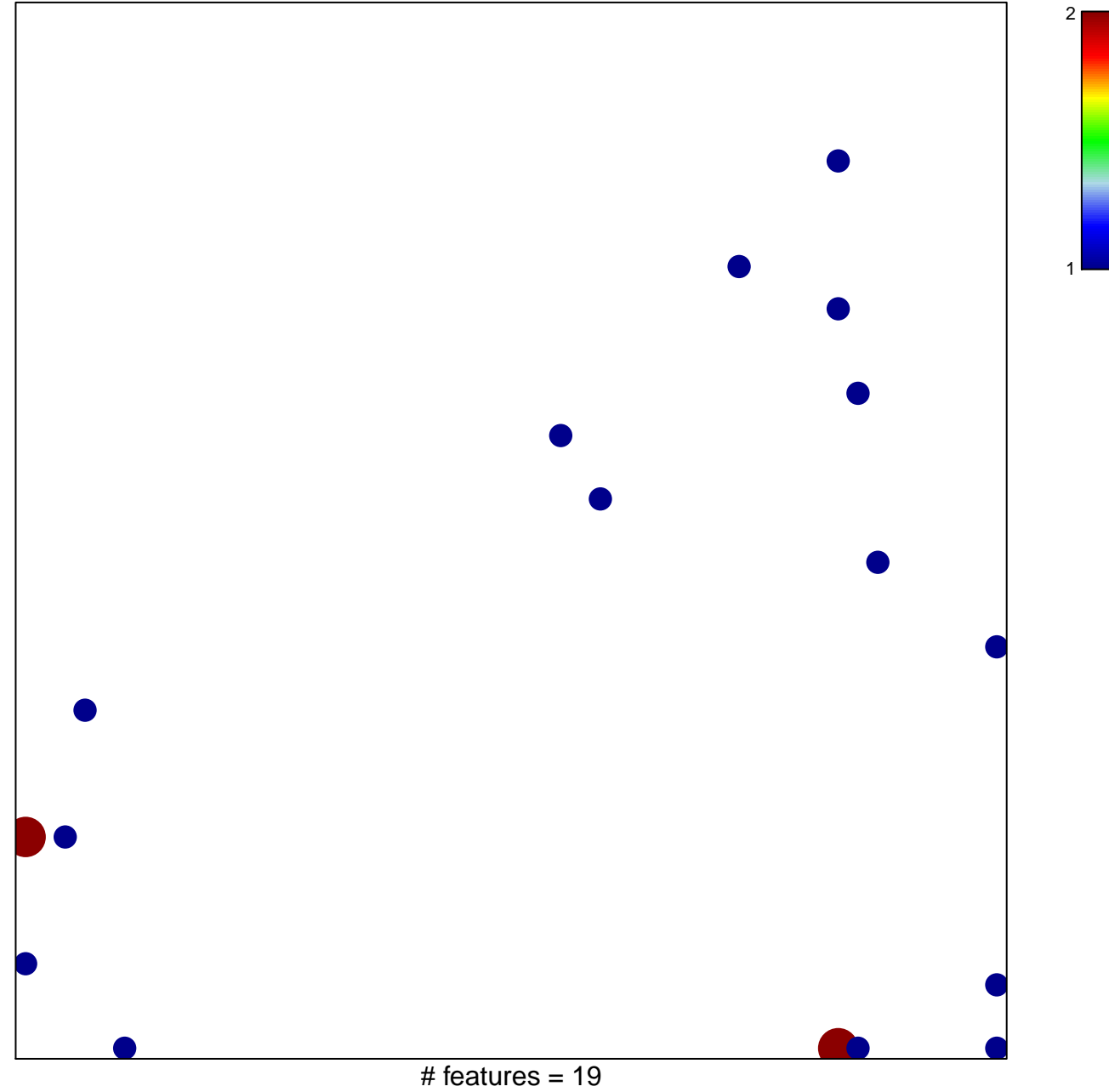

chi–square  $p = 0.78$ 

## **JEON\_SMAD6\_TARGETS\_UP**

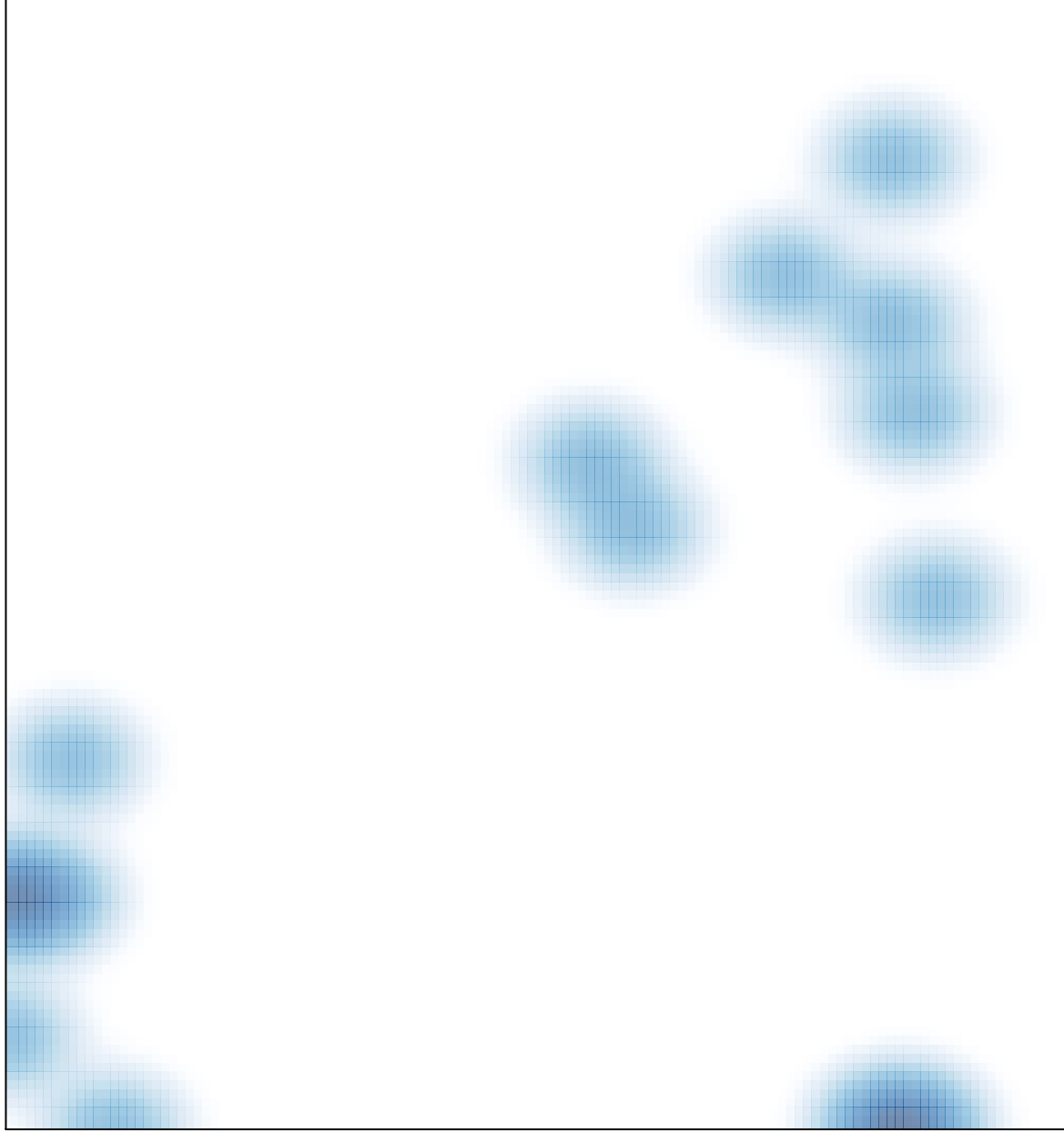

# features =  $19$ , max =  $2$